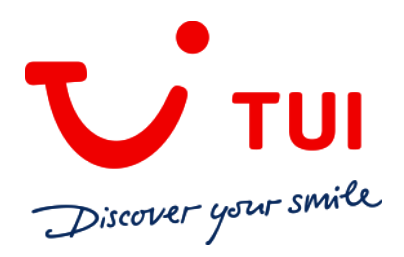

# **CAIRO Y NILO 8 DÍAS / 7 NOCHES - LUNES**

**Valle de los Reyes, Tebas, Colosos de Memnon, Luxor, Karnak, Esna, Edfú, Kom Ombo, Aswan, museo Egipcio, mezquita de Alabastro y el Gran Bazar y Pirámides de Giza** 

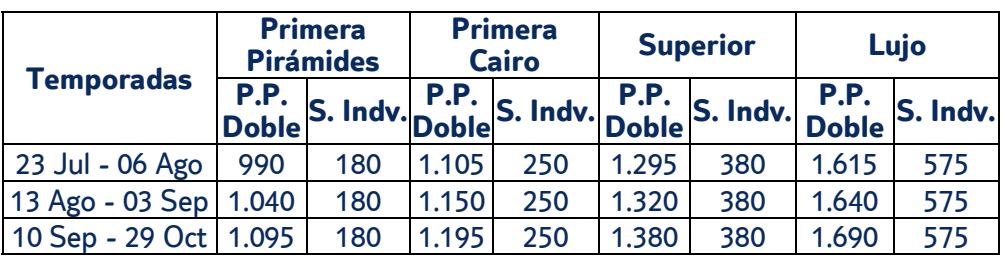

**Salidas**: Del 23 de julio al 29 de octubre

#### **Vuelo especial directo**

Lunes: Madrid – Luxor Viernes: Aswan – Cairo Lunes: Cairo – Madrid

4 noches de crucero PC y 3 noches Cairo AD

Incluye panorámica con almuerzo de Cairo

[y entrada a una pirámide](http://circulares.tuispain.travel/PDF/EGIPTO_2018_VUELO_ESPECIAL_MADRID/14/index.html)

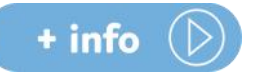

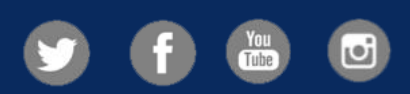

Condiciones generales detalladas en nuestra web

# **tui.com/es**

Consultas y reservas en su Agencia de Viajes

TUI SPAIN S.L.U. CICMA 753, CIF B-81001836 *Fecha de edición 08/06/18* 

### **PRECIO FINAL DESDE**

# **990€**

Incluye tasas aéreas 160€ y visado 35€

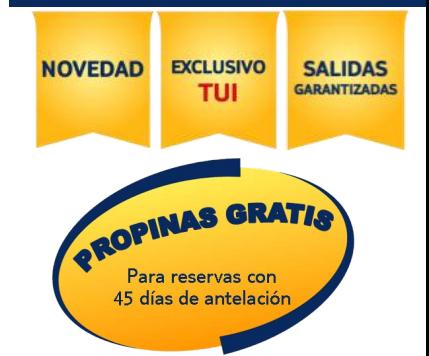